**IT NetApp** 

# **GIN, BTREE\_GIN, GIST, BTREE\_GIST, HASH & BTREE indexes on JSONB data**

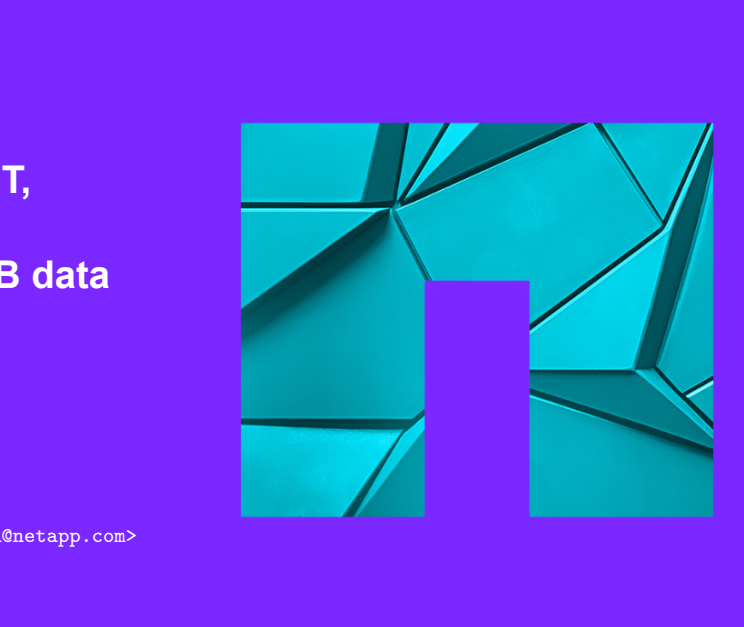

Josef Machytka <josef.machytka@netapp.com> NetApp (Instaclustr-credativ part) 2024-06-27 - Swiss PGDay 2024

© 2024 Netapp, Inc. Alle Rechte vorbehalten.

#### **Josef Machytka**

- **•** Professional Service Consultant PostgreSQL specialist at NetApp (Instaclustr-credativ part).
- **•** *Credativ* support for open source: PostgreSQL, Patroni, pgBackRest, Kubernetes pg ops, monitoring.
- **•** *Instaclustr* PostgreSQL/Cassandra/Kafka cloud solutions.
- **•** *NetApp* enterprise-grade cloud storage with protection against ransomware attacks, with a focus on AI.
- **•** 30+ years of experience with different databases.
- Itant PostgreSQL specialist at NetApp (Instact<br>source: PostgreSQL, Patroni, pgBackRest, Ku<br>sssandra/Kafka cloud solutions.<br>loud storage with protection against ransomwa<br>h different databases.<br>/ (7y), Oracle (15y), MySQL **•** PostgreSQL (11y), BigQuery (7y), Oracle (15y), MySQL (12y), Elasticsearch (5y), MS SQL (5y).
- **•** DB admin/developer, Data ingestion platforms, Data analysis, Business intelligence, Monitoring.
- **•** Originally from Czechia, currently living in Berlin for 11 years.
- **•** LinkedIn: www.linkedin.com/in/josef-machytka.

#### **Table of contents**

- **•** Problems with implementation
- **•** What was tested
- **•** GIN indexes
- **•** BTREE\_GIN extension
- on<br>a<br>a<br>a **•** GIST & BTREE\_GIST indexes
- **•** HASH indexes
- **•** BTREE indexes
- **•** Decomposition of JSON data
- **•** Statistics

<span id="page-3-0"></span>**n** NetApp

**Problems with implementation [of JSON data](#page-3-0)**

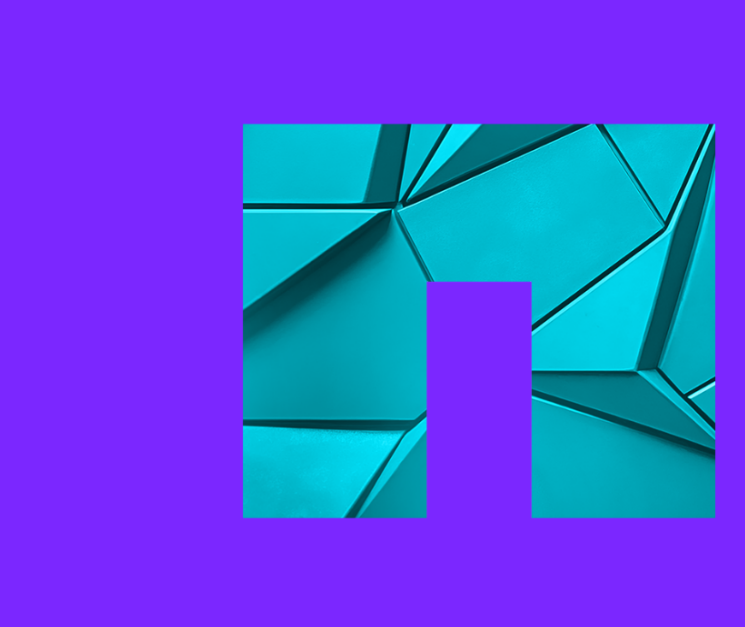

**IT NetApp** 3 © 2024 Netapp, Inc. Alle Rechte vorbehalten.

#### **JSON - light and dark side of the force**

- **•** Frontend and backend developers love the flexibility of JSON.
- **•** JSON minimizes the need for app changes due to schema changes.
- **•** IoT devices use JSON W3C Web of Things Working Group standardized JSON for IoT.
- **•** Data quality checks absolute freedom might be a big challenge.
- **•** Problems with data cleansing and transformation.
- de of the force<br>
Iopers love the flexibility of JSON.<br>
Drapp changes due to schema changes.<br>
C Web of Things Working Group standardized<br>
tte freedom might be a big challenge.<br>
Ing and transformation.<br>
Ind reporting need st **•** Business intelligence, ML, and reporting need structured and standardized data.
- **•** But the full decomposition of JSON can be a complex and painful task.
- **•** Databases must handle JSON data, there is no escape.

#### **Clients struggle with implementing JSONB**

- **•** Articles are often too shallow, repeating documentation.
- **Dementing JSONB**<br>
W, repeating documentation.<br>
e a table, insert 3 rows, try explain, celebrate.<br>
pful with deeper and more complicated topics.<br>
aadequate datasets.<br>
ast guessing production use cases.<br>
as inadequate confi **•** Very trivial examples - create a table, insert 3 rows, try explain, celebrate.
- **•** Even ChatGPT-4o is not helpful with deeper and more complicated topics.
- **•** Clients develop with small inadequate datasets.
- **•** Tests are often too simple, just guessing production use cases.
- **•** PostgreSQL dev instance has inadequate configuration.
- **•** Confusion about TOAST tables, compression, and storage.
- **•** Doubts about design partitions vs 1 big table.
- **•** Developers are obsessed with forcing indexes.

#### <span id="page-6-0"></span>**IT NetApp**

# **[What was tested](#page-6-0)**

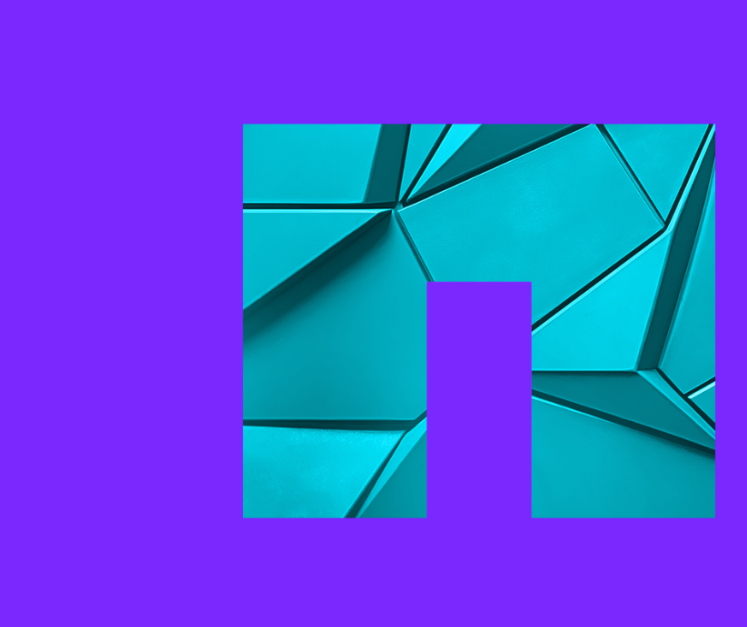

#### **What was tested**

- **•** Different types of indexes for different use cases.
- **•** Different compression and storage methods.
- **•** One big table vs partitioned tables.
- **•** Influence of PostgreSQL settings memory, costs.
- r different use cases.<br>torage methods.<br>tables.<br>tings memory, costs.<br>cloads multiple simultaneous sessions.<br>and selectivity.<br>SONB columns.<br>ig JSONB column.<br>ndexes. Analysis of code. **•** Performance under different loads - multiple simultaneous sessions.
- **•** Influence of parallelism.
- **•** Influence of data distribution and selectivity.
- **•** User defined statistics on JSONB columns.
- **•** Full decomposition vs one big JSONB column.
- **•** Deep dive into internals of indexes. Analysis of code.

#### **Dataset for tests**

- **•** GitHub Archive events [www.gharchive.org](https://www.gharchive.org/)
- **•** Separate .gz files for each hour YYYY-MM-DD-HH24.json.gz
- **•** One big JSONB column with all the data

```
w.gharchive.org<br>nour - YYYY-MM-DD-HH24.json.gz<br>n all the data<br>thub_events (RIMARY KEY NOT NULL,<br>JSONB);
CREATE TABLE github events (
      id SERIAL PRIMARY KEY NOT NULL,
      jsonb data JSONB);
```
#### **GitHub events - JSON record**

```
COTC<br>
168,<br>
://api.github.com/repos/tiwabs/tiwabs_audio_door_<br>
bbs/tiwabs_audio_door_tool" },<br>
77,<br>
://api.github.com/users/tiwabs",<br>
:https://avatars.githubusercontent.com/u/4873749<br>
:"","",<br>
in": "tiwabs" },<br>
?heads/ma
{ "id": "26167585827",
    "repo": { "id": 581592468,
                   "url": "https://api.github.com/repos/tiwabs/tiwabs_audio_door_tool",
                   "name": "tiwabs/tiwabs audio door tool" },
    "type": "PushEvent",
     "actor": { "id": 48737497,
                   "url": "https://api.github.com/users/tiwabs",
                   "login": "tiwabs",
                   "avatar_url": "https://avatars.githubusercontent.com/u/48737497?",
                   "gravatar_id": "",
                   "display login": "tiwabs" },
     "public": true,
     "payload": {"ref": "refs/heads/master",
                   "head": "3ca247941f269bcedeb17e5b12e9b3b74b1c4da2",
                   "size": 1,
                   "before": "0dd5471667b12084b8fc88b1bca299780382d50a",
                   "commits":
                         [
                                { "sha": "3ca247941f269bcedeb17e5b12e9b3b74b1c4da2",
                                  "url": "https://api.github.com/repos/tiwabs/....12e9b3b74b1c4da2",
                                  "author": { "name": "Tiwabs", "email": "mrskielz@gmail.com" },
                                  "message": "fix(export): export nametable if export succed",
                                  "distinct": true }
                        ],
                   "push_id": 12149772587,
                   "distinct size": 1 },
     "created_at": "2023-01-01T13:39:55Z" }
```
#### **GitHub events - testing details**

- **•** Tested in PostgreSQL 15 and 16.
- **•** Python scripts for downloading, importing, analyzing, and testing.
- **•** Multiple local and AWS RDS testing environments.
- **•** Different CPUs, all with 8 cores and 32 GB RAM.
- **•** Used 1 week of data from January 2023.
- **•** In total 17,474,101 rows.
- **•** 3 tables, different compression methods:
	- **•** pglz: 41 GB
	- **•** lz4: 38 GB
	- **•** external storage with no compression: 98 GB

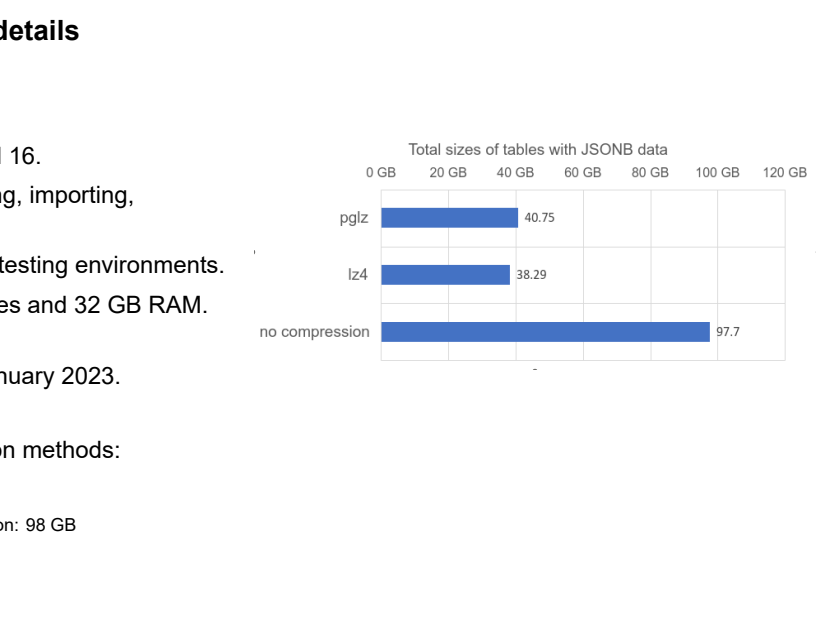

#### **Performance testing - sequential scan on the table**

- **•** Aggregation query over all records using sequential scan on the table, without parallelism.
- **•** The old compression method, pglz, was already slower than no compression with 8 sessions on 8 cores.
- **•** With 16, 32, and 64 sessions on 8 cores, pglz became a serious performance bottleneck.

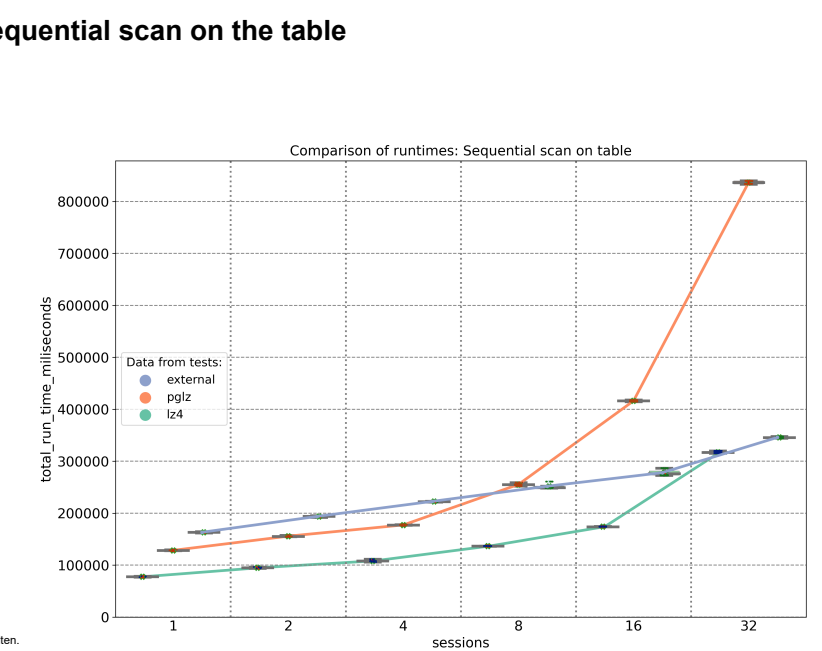

#### **Disk intensive operations - throughput matters**

- **•** The same problem occurs on ALL clouds; we just tested it on AWS.
- **•** On AWS RDS SSD 300GB with 3,000 IOPS, the throughput of 125 MiBps was a real disaster.
- **•** All disk-intensive operations were 4x to 5x slower than on the local PC.
- **s throughput matters**<br>
In ALL clouds; we just tested it on AWS.<br>
With 3,000 IOPS, the throughput of 125 MiBps<br>
were 4x to 5x slower than on the local PC.<br>
IO IOPS, and a throughput of 500 MiBps, we fit<br>
can also slow **•** With SSD 500GB and 12,000 IOPS, and a throughput of 500 MiBps, we finally got reasonable results.
- **•** But auto-scaling of the disk can also slow down your actions by 5x or more.
- **•** Never try to save money on a cloud instance by using a slow, small disk.
- **•** Do not rely only on the auto-scaling of the disk.

<span id="page-13-0"></span>**IT NetApp** 

## **[GIN indexes](#page-13-0)**

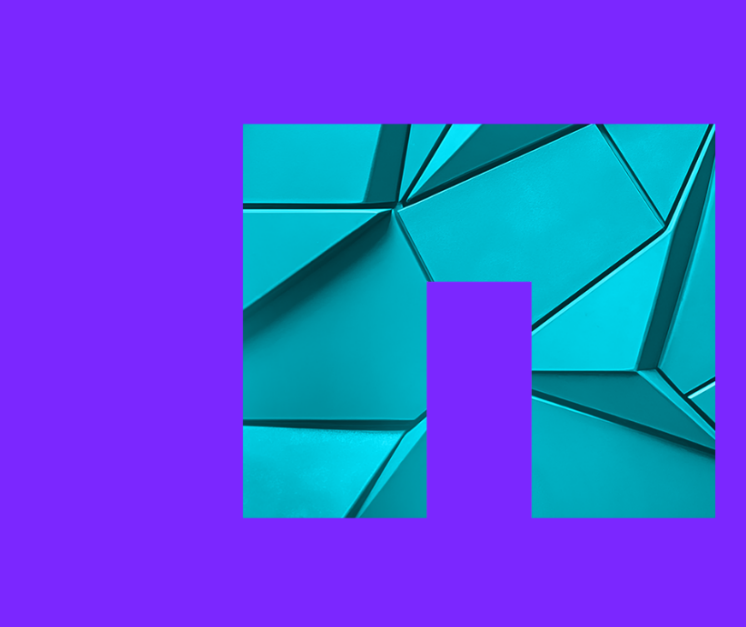

#### **GIN indexes**

- **•** GIN indexes generally showed very stable performance even under high load.
- **•** But for their usage proper settings are crucial.
- **•** Set Shared\_buffers to 25% of RAM and effective\_cache\_size to around 50% of RAM.
- **•** GIN indexes do not support parallelism, neither for creation nor for usage.
- **•** Parallelism can be a significant factor in using or not using GIN indexes.
- **•** If parallel workers are available, the planner can choose parallel sequential scan on the table.
- red very stable performance even under high lengtings are crucial.<br>
Draftings are crucial.<br>
Draft RAM and effective\_cache\_size to around 50<br>
parallelism, neither for creation nor for usage.<br>
Lant factor in using or not usi **•** If all parallel workers are in use, the planner uses GIN indexes for new queries.
- Set Max parallel workers per gather = 0 at least for the query.

#### **GIN indexes - parameters tuning**

- SSD: random\_page\_cost = 1.1, effective\_io\_concurrency = 200.
- **s tuning**<br>
1.1, effective\_io\_concurrency = 200.<br>
seq\_page\_cost (=1) if the database is fully ca<br>
m had minimal impact if the query used GIN ir<br>
end/optimizer/path/costsize.c<br>
tuple\_cost, cpu\_operator\_cost ???<br>
\_tuple\_cost • Set random page costs  $\leq$  seg page cost (=1) if the database is fully cached in memory.
- Different values of work mem had minimal impact if the query used GIN index scan.
- **•** PostgreSQL code: src/backend/optimizer/path/costsize.c
- cpu tuple cost, cpu index tuple cost, cpu operator cost ???
- parallel setup cost, parallel tuple cost ???
- **•** The code says "measured on an arbitrary scale".
- **•** Especially *cpu\_tuple\_cost* is used incredibly often in the code.
- **•** Its value influences the planner's decisions significantly.

#### **GIN indexes - updates of the index**

- **•** It can take hours to create a new GIN index on the whole column with existing data.
- Setting *maintenance work mem* has a rather small impact on the speed of creating a GIN index.
- **•** Disk IO is the main factor affecting the speed of creating a GIN index.
- **The index**<br>
new GIN index on the whole column with exis<br>
mem has a rather small impact on the speed c<br>
fecting the speed of creating a GIN index.<br>
some significantly slower as the table size grow<br>
gin\_pending\_list\_limit i **•** Updates of GIN indexes become significantly slower as the table size grows.
- **•** The index is rebuilt when the *gin\_pending\_list\_limit* is reached or during vacuuming.
- **•** Default value of *gin\_pending\_list\_limit* is 4MB = 512 data pages.
- **•** The size of the table matters.
- **•** The speed of inserting rows per second can decrease by up to 50%.
- **•** Partitioning can help significantly. However, disk IO is again the main factor.

#### **GIN indexes - speed of inserts - one big table**

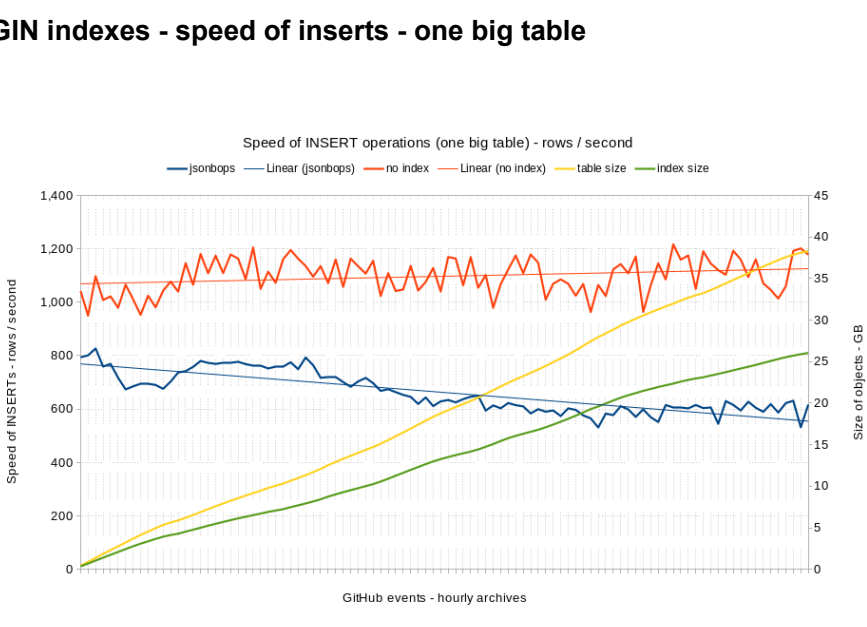

#### **GIN indexes - speed of inserts - partitions**

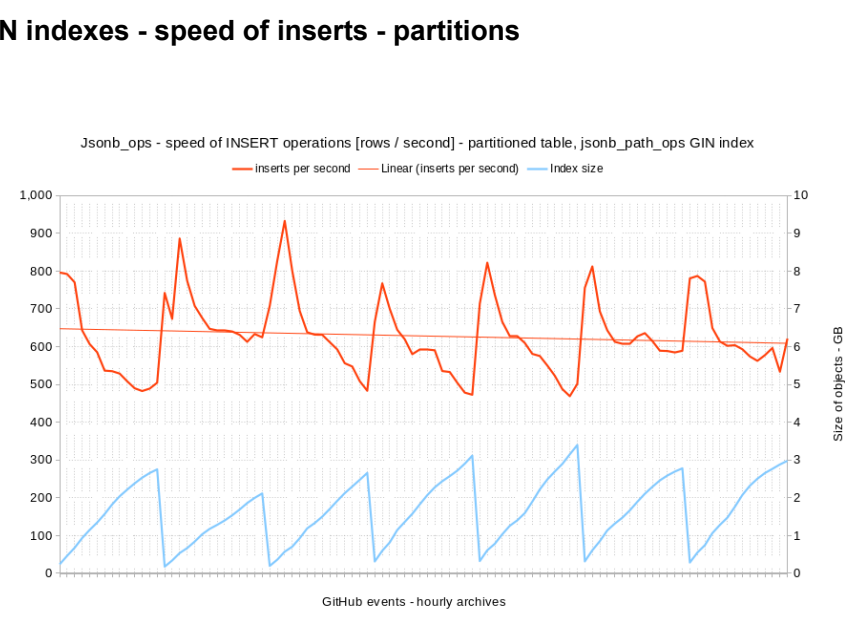

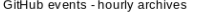

Speed of INSERTs - rows / second

#### **GIN indexes - creation - total progress**

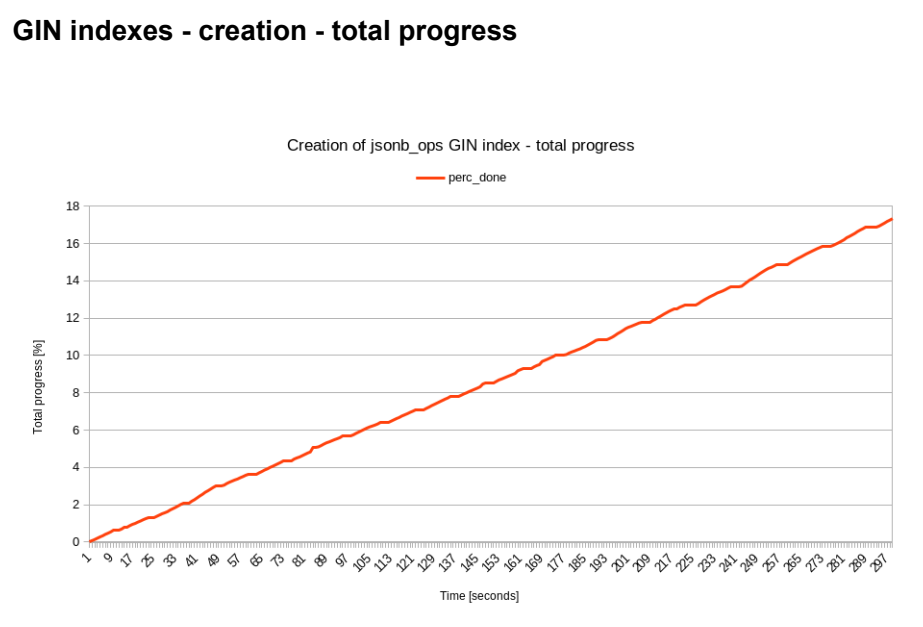

**n** NetApp 19 © 2024 Netapp, Inc. Alle Rechte vorbehalten.

#### **GIN indexes - creation - difference in progress**

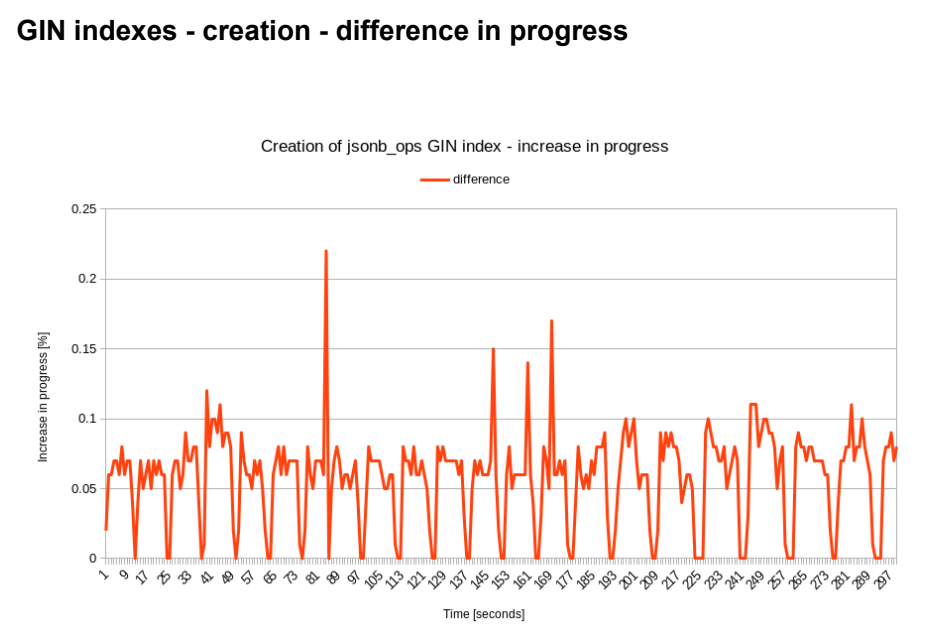

#### **Gin Indexes inspection - pending pages and tuples**

- **•** We can use extensions to get some deeper information about GIN indexes
- **•** pgstattuple:
	- pastatginindex()
- **•** pageinspect:
	- gin page opaque info() basic info about page
	- $q$ <sub>in</sub> metapage info() details for metapage
	- **•** gin\_leafpage\_items() details for leaf page

SELECT \* FROM pgstatginindex('index name');

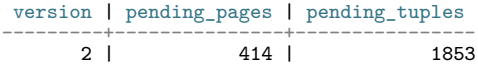

```
SELECT *
FROM gin metapage info(
    get raw page('index name', 0))\gammagx
```
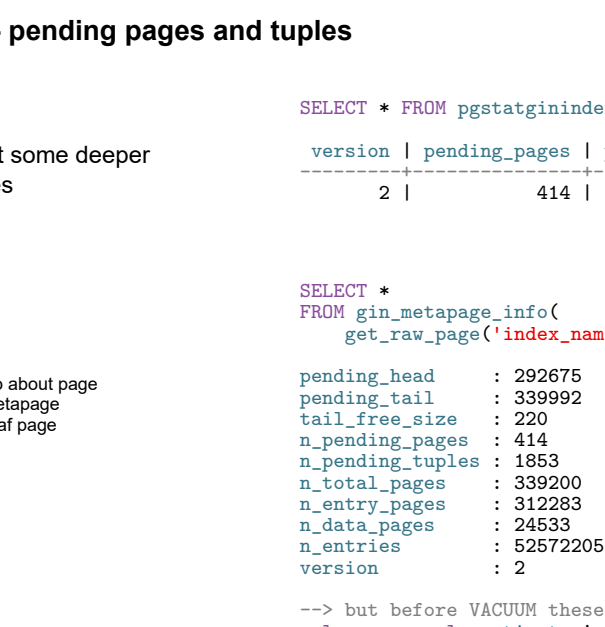

#### **Gin Indexes inspection - deeper dive into pages stats**

```
-- How to get proper count of pages?
```
pg\_class: 339986, metapage: 339200 - both are estimates, just taken differently

-- Let's calculate the proper count of pages from the size of data files

```
SELECT pg_relation_size('index_name') / 8192;
-> 357105 pages
```

```
deeper dive into pages stats<br>to f pages?<br>ge: 339200 - both are estimates, just taken<br>roper count of pages from the size of data f<br>index_name') / 8192;<br>cics about GIN index pages<br>(0,<br>on_size('index_name') / 8192) -1) as p
-- Now we can get statistics about GIN index pages
WITH pages AS (
      SELECT *
      FROM generate series (0,
            (SELECT pg relation size('index name') / 8192) -1) as pagenum)
SELECT
      (SELECT flags
      FROM gin page opaque info(
                  get_raw_page('index_name', pagenum))) as flags,
      count(*) as pages
FROM pages GROUP BY flags ORDER BY flags;
```
#### **GIN indexes - rebuild of index during insertion of data**

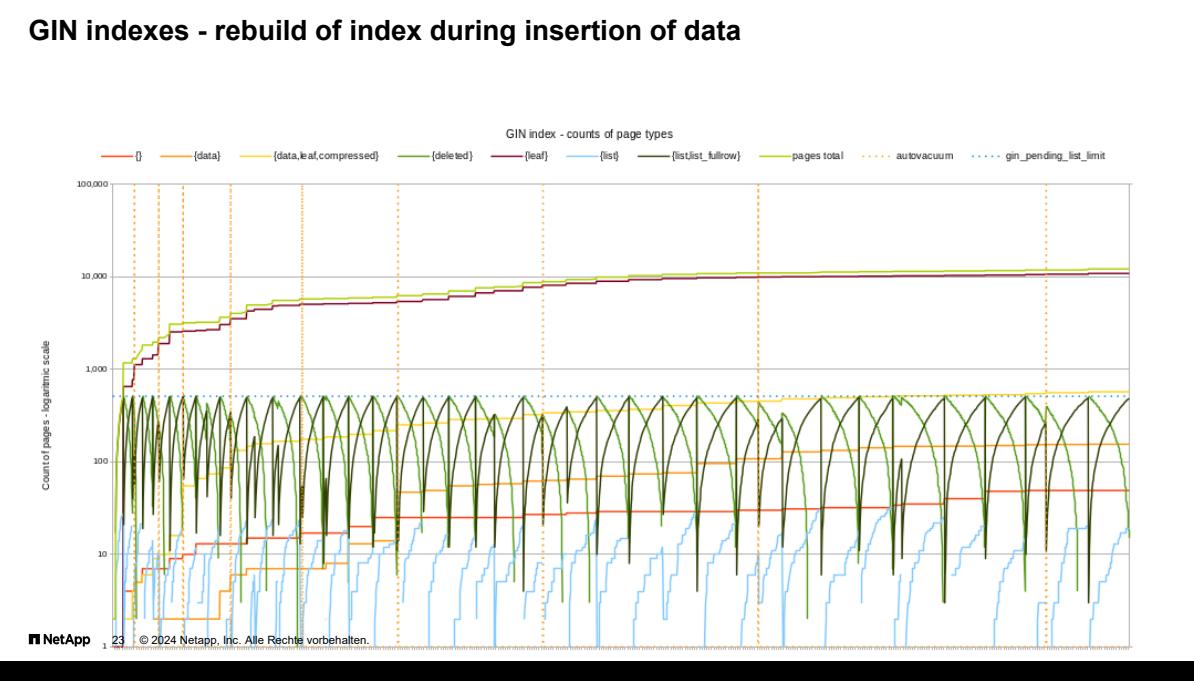

# **Follow Find Control Control Control Control Control Control Control Control City of values on multiple** *unknown* **levels of key can be used with**  $*$  **and**  $**$  **wildcards.<br>
ata**  $@@@`$.^{**} == "python3" '$ **<br>
IN index on the whole column GIN indexes - equality of value - operators @? and @@**

- **•** *GIN index with jsonb\_ops* operator class is the most versatile but also the biggest.
- **•** It allows searching for *equality* of values on multiple *unknown* levels of keys.
- **•** The @? and @@ operators can be used with \* and \*\* wildcards.
- Example: WHERE jsonb data @@ '\$.\*\* == "python3" '
- The size of the jsonb ops GIN index on the whole column can reach 80% of the table size.
- **•** The operator class *jsonb\_path\_ops* works only with fully known jsonpath.
- **•** It allows searching for *equality* of values on multiple *known* levels of keys.
- **•** The @? and @@ operators cannot use wildcards, the jsonpath must be known.
- Example: WHERE jsonb\_data @@ '\$.payload.pull\_request.head.repo.topics[\*] == "python3"'
- The GIN index with jsonb path ops on the whole column can reach 30% of the table size.

#### **GIN indexes - operator @>**

- **•** If the second object is contained in the first one an exact match of the key(s) and value(s).
- **•** Works with both operator classes.
- **•** Works for nested objects and arrays.
- **•** Allows searching for *equality of multiple values* in one condition.
- **•** Searching for values from lists of values events from specific users, a specific repository.
- **•** Run times are in dozens or hundreds of milliseconds.
- **•** Very stable performance even with multiple sessions running in parallel.
- **•** Limitation the path must be known.
- **@>**<br>
ined in the first one an exact match of the kessess.<br>
d arrays.<br>
y of multiple values in one condition.<br>
sts of values events from specific users, a sp<br>
hundreds of milliseconds.<br>
en with multiple sessions runnin **•** This will find data: WHERE jsonb\_data @> '{"payload":{"commits":[{"author":{"name": "Jane Joy"}}]}}'
- This will not find: WHERE jsonb data @> '{"commits":[{"author":{"name": "Jane Joy"}}]}'

#### **GIN indexes - other operators**

- **•** Operators ? , ?| , and ?& .
- **•** They are used to look for the existence of key(s) on the *top level*.
- **•** These operators only work with the *jsonb\_ops* operator class.
- **•** The usage of the GIN index depends on statistics.
- **•** If a key is present in the majority of records, the GIN index is not used.
- **•** If the table is very small, the GIN index is not used.
- **•** The GIN index is only used for keys that are not present in the majority of records.
- Draft **•** Useful for a very dynamic schema or a table that stores many different JSON datasets.

#### **GIN indexes - SQL\JSON operators and methods**

- **•** SQL\JSON contains multiple amazing methods, but GIN index does not work for them.
- **I** operators and methods<br>
e amazing methods, but GIN index does not w<br>
mg value returned by jsonpath matches a regul<br>
description ? (@ like\_regex ".\*Michigan.\*")'<br>
mg value returned by jsonpath starts with a spe<br>
aureate like regex - tests if the string value returned by jsonpath matches a regular expression: WHERE jsonb data  $@?$  '\$.description ? (@ like\_regex ".\*Michigan.\*")'
- **•** starts with tests if the string value returned by jsonpath starts with a specific string: WHERE jsonb data  $@?$  '\$.laureates[\*].firstname ? ( $@$  starts with "Jo")'
- **•** exists tests if a key exists in the JSONB schema at a given level: WHERE jsonb data  $@?$  '\$.laureates[\*].firstname ? (exists  $@)$ )'
- **•** The PostgreSQL community should consider creating indexes for these operators.

#### **GIN indexes - full text search**

- **•** GIN index with *tsvector\_ops* operator class allows full text search.
- **•** The function *jsonb\_to\_tsvector* converts JSONB data into tsvector.
- arch<br>
coperator class allows full text search.<br> *tor* converts JSONB data into tsvector.<br> *tsvector('english', jsonb\_data, "'string"')* @@<br> *yuality* of words/synonyms.<br>
ng AND/OR.<br>
he whole column can be larger than the t • Example: WHERE jsonb\_to\_tsvector('english', jsonb\_data, "'string"') @@ to\_tsquery('search\_string')
- **•** Full text search works for *equality* of words/synonyms.
- **•** You can combine words using AND/OR.
- The tsvector ops index on the whole column can be larger than the table.
- **•** It only makes sense to create an index on free text columns.
- **•** It speeds up search by at least 100 times.
- **•** Performance is very stable under high load.

#### **GIN indexes - full text search - commit messages**

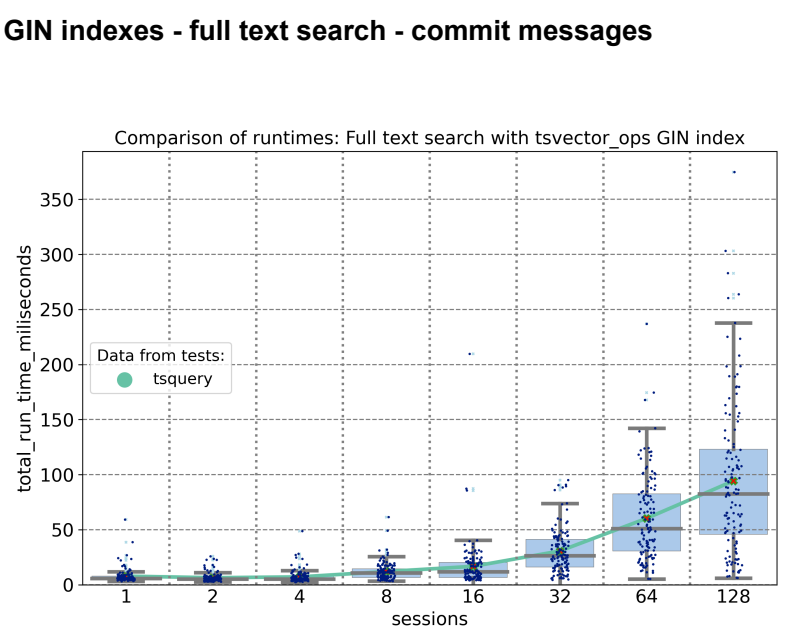

**Π** NetAn 29 © 2024 Netapp, Inc. Alle Rechte vorbehalten.

#### **GIN indexes - LIKE search**

- **•** *Gin\_trgm\_ops* operator class allows string search using LIKE.
- **•** The index over the whole column does not distinguish keys and values.
- **ch**<br>s allows string search using LIKE.<br>Jumn does not distinguish keys and values.<br>earch behind the scenes *equality of trigrams*<br>xt columns is the only scenario where it makes<br>s GIN index on the whole column can reach 5 **•** It still performs an *equality* search behind the scenes - *equality of trigrams*.
- **•** Creating an index on free text columns is the only scenario where it makes sense.
- The size of the ginatrgm ops GIN index on the whole column can reach 50% of the table size.
- **•** It significantly speeds up search, even up to 1000x.
- **•** The performance is very stable under high load.

#### **GIN indexes - partitions**

- **•** Partitioned tables showed multiple advantages over one big table.
- **•** Query run times using GIN indexes are faster on partitioned tables, approximately 5 times faster.
- **•** Loading data into partitioned tables is faster.
- **•** Updates of GIN indexes on partitions are faster.
- **•** Partitioning also makes GIN indexes more efficient in case of very uneven data distribution.
- nultiple advantages over one big table.<br>
Indexes are faster on partitioned tables, approx<br>
I tables is faster.<br>
partitions are faster.<br>
indexes more efficient in case of very uneven<br>
due to the values with very high freque **•** Bloat of partial GIN indexes due to the values with very high frequency is much lower.

<span id="page-32-0"></span>**IT NetApp** 

# **[BTREE\\_GIN indexes](#page-32-0)**

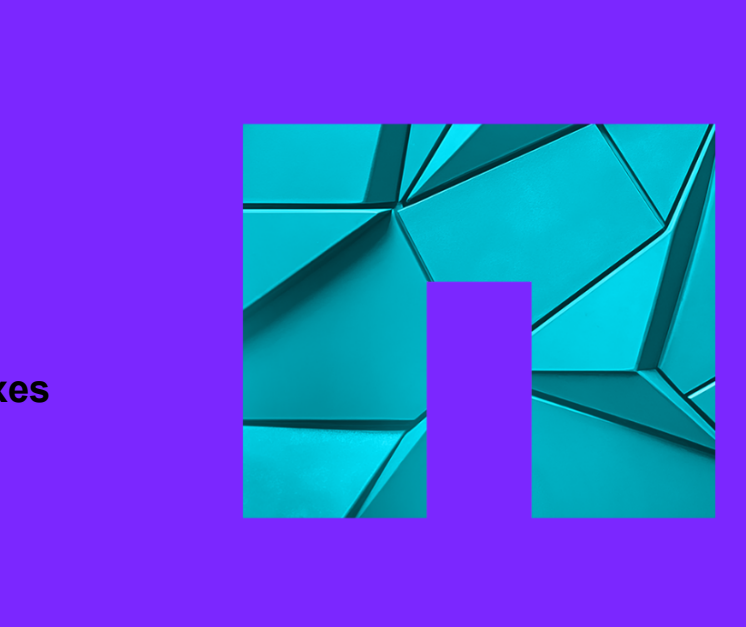

**IT NetApp** 32 © 2024 Netapp, Inc. Alle Rechte vorbehalten.

#### **BTREE\_GIN indexes**

- The BTREE GIN extension combines the BTREE and GIN indexes.
- **•** It adds GIN operator classes with BTREE behavior.
- The BTREE text pattern ops does not work with BTREE GIN indexes.
- **•** You can use any GIN operator class with the BTREE\_GIN index.
- The BTREE GIN index can have multiple columns.
- **•** It will optimize the search for any combination of these columns.
- **•** The order of columns does not seem to be important.
- combines the BTREE and GIN indexes.<br>
Solvith BTREE behavior.<br>
Solvith BTREE\_GIN indexes.<br>
Solvith the BTREE\_GIN indexes.<br>
Anarcher Class with the BTREE\_GIN index.<br>
The may combination of these columns.<br>
The may combination • The runtime with the BTREE GIN index was better than with the GIN index + filter search.
- **•** The run times of the tested use cases were in the range of hundreds of milliseconds.
- **•** The performance was stable even with many parallel sessions.

#### <span id="page-34-0"></span>**IT NetApp**

# **[GIST indexes](#page-34-0)**

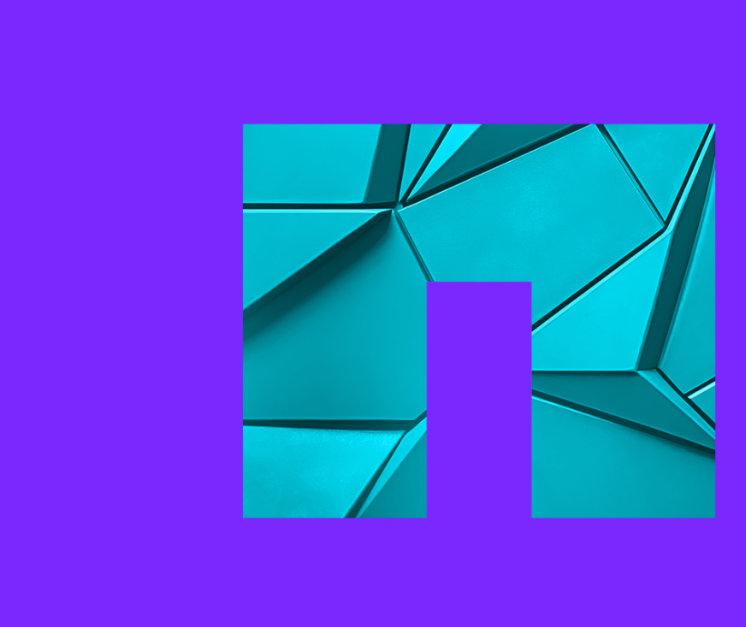

**IT NetApp** 34 © 2024 Netapp, Inc. Alle Rechte vorbehalten.

#### **GIST indexes**

- **•** For indexing geo data, you need GIST indexes.
- **•** Most commonly in GeoJSON format.
- **•** Usually Type (Point), coordinates [ longitude (+/- 0-180), latitude (+/- 0-90) ].

```
-- NASA meteorites dataset
```

```
Draft
{ "id": "1",
"fall": "Fell",
"mass": "21",
"name": "Aachen",
"year": "1880-01-01T00:00:00.000",
"reclat": "50.775000",
"reclong": "6.083330",
"nametype": "Valid",
"recclass": "L5",
"geolocation": {
    "type": "Point",
"coordinates": [ 6.08333, 50.775 ] } }
```
#### **GIST indexes - PostGIS example**

- **•** Let's create a GIST index based on GEOMETRY(point, 4326) PostGIS data type.
- **•** EPSG code 4326 is for WGS 84 spacial reference system.

```
example<br>
ased on GEOMETRY(point, 4326) PostGIS da:<br>
5 84 spacial reference system.<br>
ex on a GEOMETRY column manually:<br>
sus USING GIST(<br>
plocation'->'coordinates'->>0 as float),<br>
plocation'->'coordinates'->>1 as float)), 
-- you can create a GIST index on a GEOMETRY column manually:
CREATE INDEX ON nasa_meteorits USING GIST(
      ST_SETSRID(ST_MakePoint(
             cast(jsonb_data->'geolocation'->'coordinates'->>0 as float),
             cast(jsonb_data->'geolocation'->'coordinates'->>1 as float) ), 4326) );
```

```
-- or use PostGIS extension function st_geomfromgeojson
-- expects a GeoJSON object as input, recognizes content automatically:
-- meteorites: { "type": "Point", "coordinates": [ 6.08333, 50.775 ] }
-- earthquakes: { "geometry": { "type": "Point", "coordinates": [ -104.024, 31.646, 6.8514 ] }}
```

```
CREATE INDEX ON nasa_meteorits USING GIST(
    ST_GeomFromGeoJSON(jsonb_data->'geolocation') );
```
#### **GIST indexes - BTREE\_GIST extension**

- **•** The BTREE\_GIST extension allows you to combine GIST and BTREE indexes.
- **•** You cannot create a GIST index on a whole JSONB column.
- **•** However, you can combine multiple columns into a BTREE\_GIST index using different operator classes.
- **SIST extension**<br>
In allows you to combine GIST and BTREE ind<br>
Idex on a whole JSONB column.<br>
Imultiple columns into a BTREE\_GIST index us<br>
Internet the gist\_int\_ops and gist\_intbig\_ops<br>
poperator class for performing LIKE • The intarray extension implements the gist—int ops and gist—intbig\_ops operator classes for arrays.
- There is the gist trgm ops operator class for performing LIKE search over strings.
- And the tsvector ops operator class for creating a GIST index for full-text search.

#### **GIST indexes - BTREE\_GIST extension**

- **•** Earthquakes dataset United States Geological Survey (earthquake.usgs.gov).
- **•** GIST index on JSONB column combining multiple extracted values.
- **•** Geolocation, magnitude as a number, place as a trigram, and magnitude type as a list of values.
- **•** Optimizes all variants of queries using these columns.
- **•** Quick to create 1 minute on a 1 GB dataset. Size is 20% of the table size.

```
GIST extension<br>
d States Geological Survey (earthquake.usgs.<br>
mn combining multiple extracted values.<br>
a number, place as a trigram, and magnitude ty<br>
pries using these columns.<br>
n a 1 GB dataset. Size is 20% of the tabl
CREATE INDEX ON jsonimport USING gist (
       ST_GeomFromGeoJSON(jsonb_data->'geolocation'),
       ((jsonb_data->'properties'->>'mag')::numeric),
       (jsonb_data->'properties'->>'place') gist_trgm_ops,
       (jsonb_data->'properties'->>'magType') );
```
<span id="page-39-0"></span>**IT NetApp** 

## **[HASH indexes](#page-39-0)**

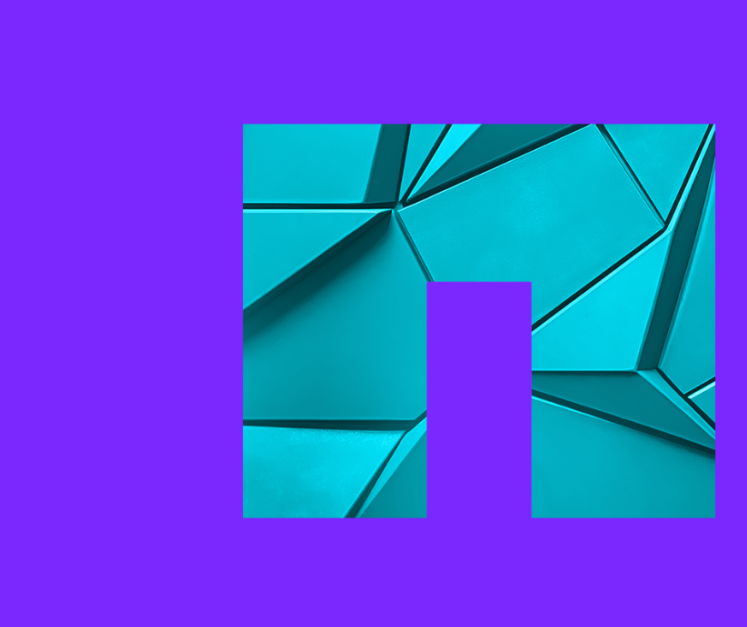

#### **HASH indexes**

- **•** HASH indexes allow only equality search, not range search.
- **•** Support only single-column indexes and do not allow uniqueness checking.
- **•** Can be smaller and quicker than BTREE indexes, but only on some data.
- **•** In my tests, the performance of HASH and BTREE indexes on unique data was almost the same.
- **•** On non-unique data, HASH indexes were still very quick, but at least 5x slower than BTREE indexes.
- quality search, not range search.<br>
indexes and do not allow uniqueness checking<br>
than BTREE indexes, but only on some data.<br>
E of HASH and BTREE indexes on unique data<br>
indexes were still very quick, but at least 5x sl<br>
ve **•** However, HASH indexes have been bigger in size than BTREE indexes - 2x to 3x.
- **•** HASH indexes are extremely sensitive to the data distribution.
- **•** *Require unique or nearly unique data* with a low number of rows per hash bucket.
- **•** Many repeated values lead to a big number of overflow bucket pages and bad performance.

#### **HASH indexes**

- **•** Always check PostgreSQL statistics on the data before deciding to use a HASH index.
- **•** For JSONB data, create user defined statistics for the keys you want to index.
- In pg\_stats, a value of *n\_distinct = -1* indicates fully unique values.
- statistics on the data before deciding to use a hear defined statistics for the keys you want to intertinct = -1 indicates fully unique values.<br>
values in *most\_common\_vals* and *most\_comm*<br>
on\_freqs are 0.1 or higher, a H **•** If n\_distinct != -1, check the values in *most\_common\_vals* and *most\_common\_freqs*.
- If the values in most common freqs are 0.1 or higher, a HASH index is not a good choice.
- **•** You can avoid NULLs and empty strings by using a partial index.

#### **HASH index - creation / reindex**

- **•** Numbers are processed quicker than strings.
- **•** Unique data is processed very quickly.
- **•** Non-unique strings with many duplicates are processed extremely slowly.
- **•** Unique integers: 30 seconds, highly duplicate integers: 1.5 minute.
- **•** Unique strings: 1 minute, highly duplicate strings: 55 minutes.

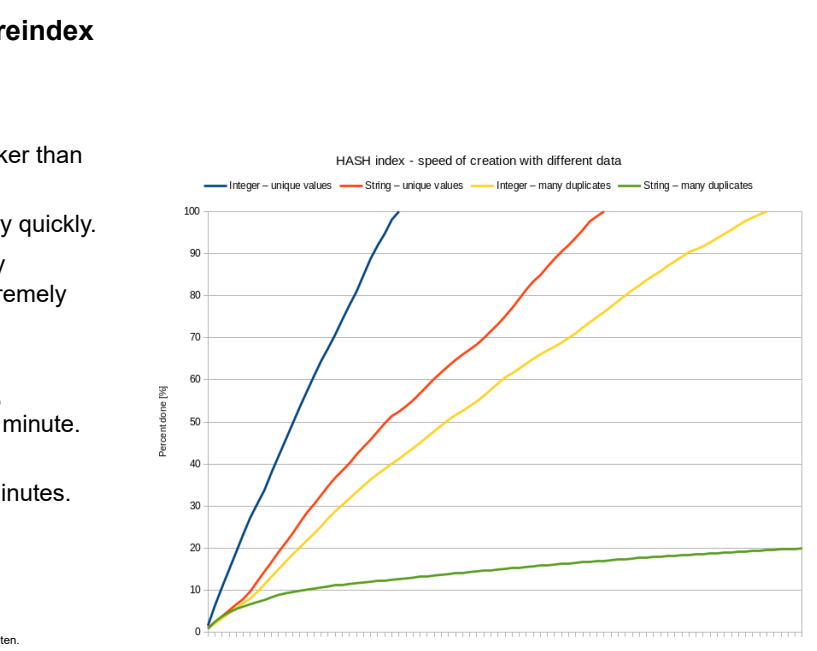

#### **HASH indexes - internal structure**

- **•** Extension *pageinspect* contains functions for inspecting the index.
- **•** Function *hash\_page\_type* returns the type of the page.
- **•** If all values are unique, index contains: metapage (0), bucket pages, bitmap page (last).
- **•** If there are duplicates, overflow pages are added after the bitmap page.
- **•** The bitmap pages maintain the map of free and in-use overflow pages.
- **•** Free overflow pages, not attached to any bucket, are kept and reused.
- **•** There are other functions to inspect content of pages.
- **structure**<br>ains functions for inspecting the index.<br>turns the type of the page.<br>x contains: metapage (0), bucket pages, bitma<br>iow pages are added after the bitmap page.<br>the map of free and in-use overflow pages.<br>ached to • Hash metapage info, hash bitmap info, hash page items, hash page stats.

#### **HASH indexes - maintenance**

- **•** HASH indexes are not automatically maintained.
- ance<br>
matically maintained.<br>
ever removed from the index.<br>
X or VACUUM FULL.<br>
Il only in very specific cases.<br>
a much better choice. **•** Empty overflow pages are never removed from the index.
- **•** Shrinking requires REINDEX or VACUUM FULL.
- **•** HASH indexes can be useful only in very specific cases.
- **•** BTREE indexes seem to be a much better choice.

<span id="page-45-0"></span>**IT NetApp** 

## **[BTREE indexes](#page-45-0)**

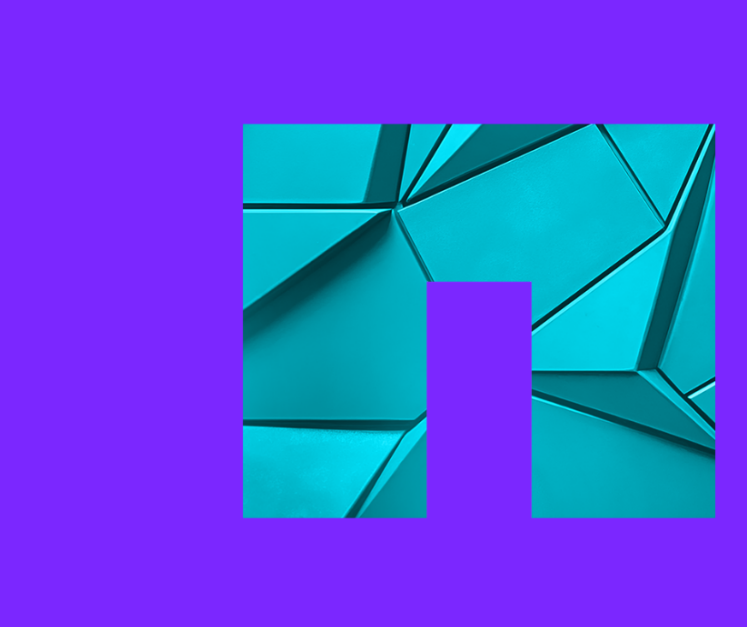

#### **BTREE indexes**

- **•** BTREE indexes are very small and quick, making them an ideal first choice.
- **•** They allow parallel index build and scan.
- **•** They can be created in minutes, even on large tables.
- BTREE indexes support equality and range queries using operators such as  $\lt$ ,  $\lt$ =,  $\lt$ =,  $\gt$ =, and  $\gt$ .
- When combined with *text pattern ops* (for each column), they can be used for prefix-LIKE queries.
- **•** Some transformations must be encapsulated into immutable functions.
- **•** Conditions in queries must contain the exact indexed expression.
- **•** Partial BTREE indexes can be very useful for dynamic schemas.
- nall and quick, making them an ideal first choic<br>ild and scan.<br>ttes, even on large tables.<br>ality and range queries using operators such a<br>attern\_ops (for each column), they can be use<br>be encapsulated into immutable functio **•** Whenever possible, use LIMIT to improve the delivery of results significantly.

<span id="page-47-0"></span>**IT NetApp** 

## **[Sizes of indexes](#page-47-0)**

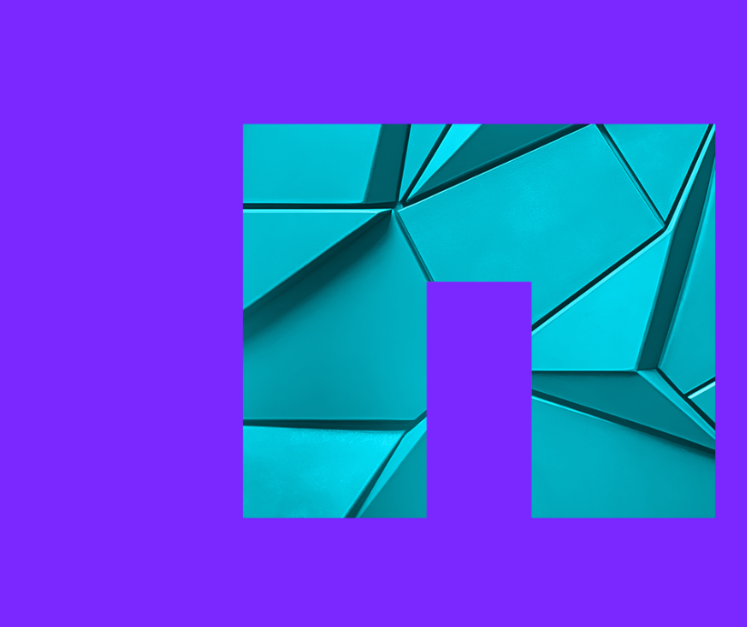

#### **Summary of results - sizes of indexes**

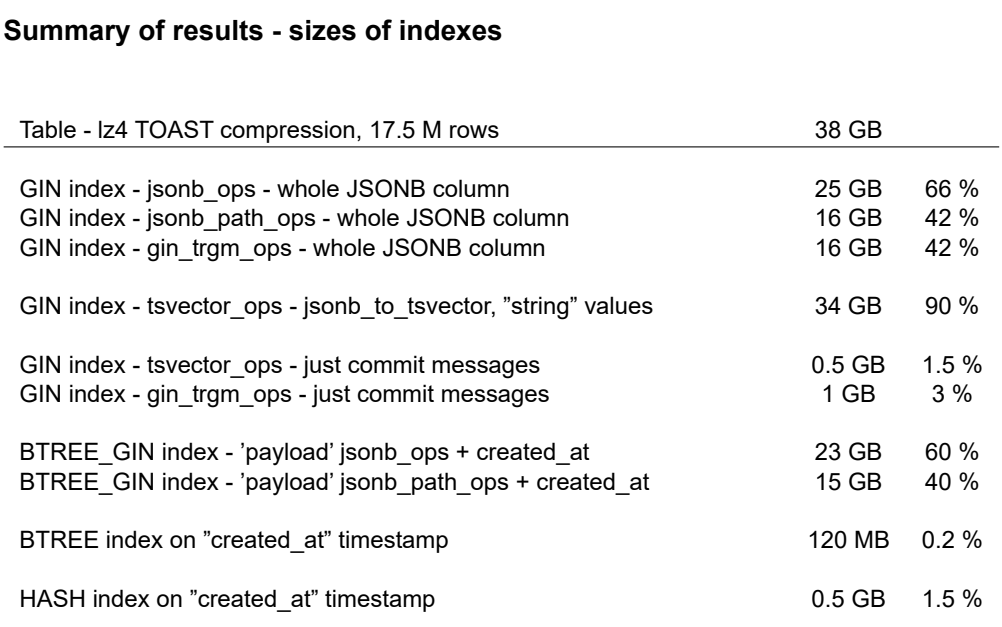

 $\blacksquare$  **NetApp** 48 © 2024 Netapp, Inc. Alle Rechte vorbehalten.

#### <span id="page-49-0"></span>**IT NetApp**

# **[JSON decomposition](#page-49-0)**

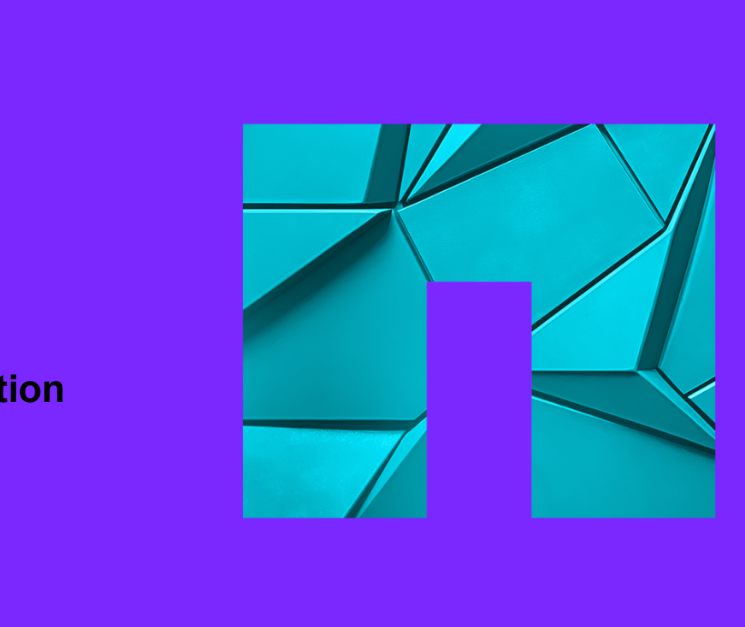

#### **JSON object decomposition - test with Github events**

- **•** Github events schema has 936 unique jsonpaths.
- **•** Some keys contain different data types in different records.
- **•** Schema contains 12 embedded arrays with another JSONB objects -> additional 12 tables.
- **•** Main table would have 807 columns. (Jsonpaths without array elements)
- **•** In total: text 604, number 105, boolean 70, datetime 28 columns.
- **•** I tried to create and fill the main table: *"row is too big: size 9088, maximum size 8160"*
- **•** I would have to put some big nested JSONB objects into separate tables too.
- tion test with Github events<br>
936 unique jsonpaths.<br>
data types in different records.<br>
ded arrays with another JSONB objects -> add<br>
columns. (Jsonpaths without array elements)<br>
95, boolean 70, datetime 28 columns.<br>
hain **•** Decomposition is huge task on its own prone to multiple additional errors.

#### **JSON object decomposition**

- **•** A table with hundreds of columns is hard to use.
- **•** The theoretical limit is 1600 columns in the tuple.
- **•** However, the tuple must fit into one data page (8KB).
- **•** A full jsonpath as a column name can easily exceed 63 characters.
- **•** A table with many columns requires careful design due to data types padding.
- **tion**<br>umns is hard to use.<br>columns in the tuple.<br>nto one data page (8KB).<br>name can easily exceed 63 characters.<br>requires careful design due to data types padd<br>blocks a 64-bit CPU reads a block of 8 bytes **•** Columns must fit into 8-byte blocks - a 64-bit CPU reads a block of 8 bytes.

#### **JSON object decomposition**

- **tion**<br>scan make the solution even more complex.<br>i.e. TOAST.<br>ne binary object into another.<br>on of top-level keys into parentheses.<br>will realize how big challenge it can be. **•** Nested composed data types can make the solution even more complex.
- **•** They use extended storage, i.e. TOAST.
- **•** This way you just convert one binary object into another.
- **•** Queries require encapsulation of top-level keys into parentheses.
- **•** Only after really trying it you will realize how big challenge it can be.

#### **JSON object decomposition - use GENERATED columns**

- **•** Manual decomposition is not worth the trouble.
- **•** You can use *GENERATED columns* for some frequently used jsonpaths.
- **•** This way you avoid a lot of manual work.

```
tion - use GENERATED columns<br>t worth the trouble.<br>columns for some frequently used jsonpaths.<br>nanual work.<br>events<br>gin text<br>((jsonb_data->'actor'->>'login')) STOF
ALTER TABLE github_events
ADD COLUMN actor_login text
GENERATED ALWAYS AS ((jsonb_data->'actor'->>'login')) STORED;
```
#### <span id="page-54-0"></span>**IT NetApp**

# **[Statistics](#page-54-0)**

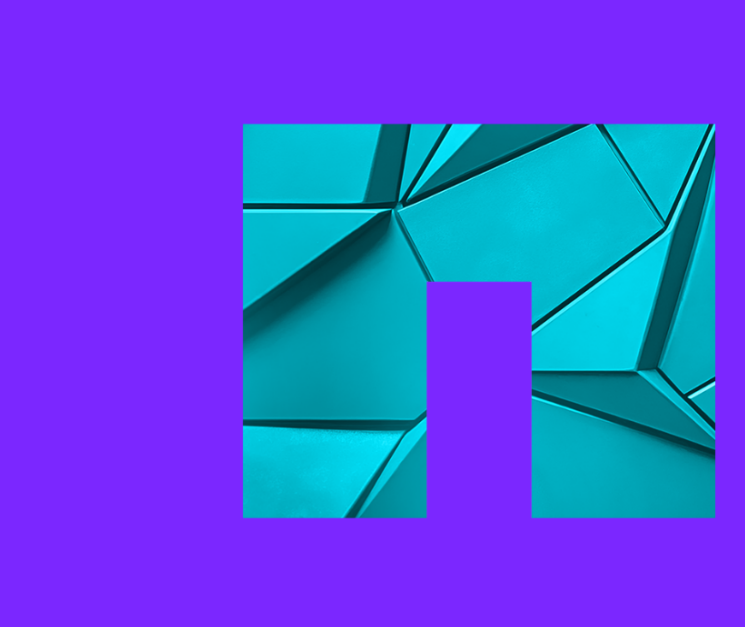

#### **Statistics for the whole JSONB object**

- **•** The planner seems to be able to deduce statistics for top-level keys.
- **•** For specific jsonpaths use *CREATE STATISTICS* command.
- **•** This way you will have always up-to-date statistics for your use cases.
- **•** Command *CREATE STATISTICS* only prepares statistics object.
- **ISONB object**<br>le to deduce statistics for top-level keys.<br>CREATE STATISTICS command.<br>ys up-to-date statistics for your use cases.<br>TTICS only prepares statistics object.<br>st ANALYZE command and later by system as **•** Statistics are gathered by first *ANALYZE* command and later by system as usual.

#### **Statistics for the whole JSONB object**

```
SONB object<br>
actor_login<br>
created_at_ts<br>
created_at_ts<br>
estamp((jsonb_data ->> 'created_at'::text))<br>
nows statistics.<br>
ommon_vals, and most_common_freqs, correl
CREATE STATISTICS github actor login
ON ( ((jsonb_data -> 'actor'::text) ->> 'login'::text) )
FROM github events:
CREATE STATISTICS github_created_at_ts
ON ( json datetime to timestamp((jsonb data ->> 'created at'::text)) )
FROM github events;
```
- **•** View *pg\_stats\_ext\_exprs* shows statistics.
- Columns n\_distinct, most\_common\_vals, and most\_common\_freqs, correlation as in pg\_stats.

#### **Understand your data and use cases**

- **•** Indexes are not the "silver bullet" for everything.
- **•** Don't be obsessed with forcing PostgreSQL to use indexes.
- **•** The usage of indexes depends on frequency, selectivity, and correlation.
- **•** In some use cases, a parallel sequential scan can be better than an index scan.
- nd use cases<br>
ullet" for everything.<br>
hig PostgreSQL to use indexes.<br>
hds on frequency, selectivity, and correlation.<br>
el sequential scan can be better than an index<br>
ends on data distribution sorting in memory vs<br>
ngs a **•** The runtime of queries depends on data distribution - sorting in memory vs on disk.
- **•** On multi-tenant systems, things are even more complicated.
- **•** Understand your data and use cases to use the right tools!
- **•** Make sure that your PostgreSQL has proper settings.

#### **IT NetApp**

- **• Thank you for your attention!**
- **• Questions?**
- **• www.netapp.com**
- **• www.instaclustr.com**
- **• www.credativ.de**
- **• www.netapp.com/blog**
- **• www.instaclustr.com/blog**
- **• www.credativ.de/blog**

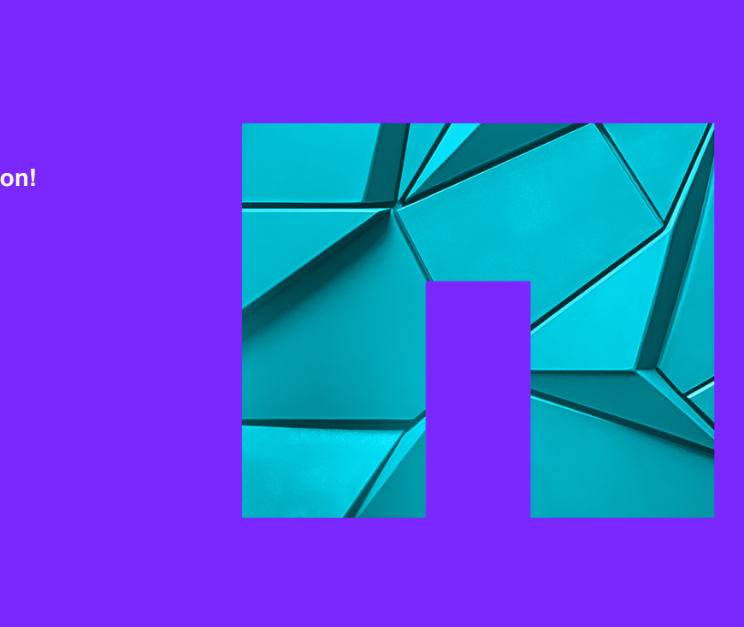